## **Lista de Exercícios – Aula 08 (Cisalhamento em vigas)**

## *Diagrama de cortante*

**1.** Determinar o diagrama de esforço cortante interno para as vigas abaixo.

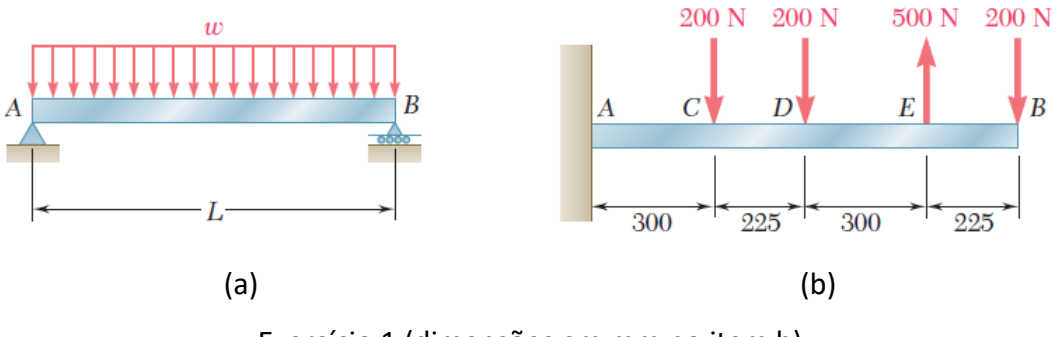

Exercício 1 (dimensões em mm no item b)

## *Momento estático*

**2.** Para a seções transversais abaixo (as mesmas do exercício 2 da Lista da Aula 05), determinar os valores do momento estático ao longo da altura (nas bordas inferior e superior, nos pontos com descontinuidade de largura e o máximo no CG).

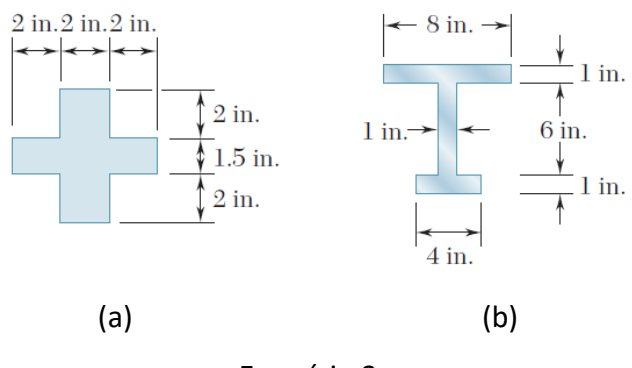

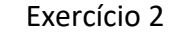

## *Cisalhamento vertical*

**3.** Para a viga com seção I abaixo, determinar a distribuição do cisalhamento vertical ao longo da altura para a seção mais solicitada, indicando os valores nas bordas, nos pontos com descontinuidade de largura e no CG da seção. Determinar também o cisalhamento no ponto *a*.

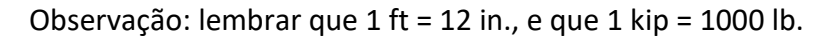

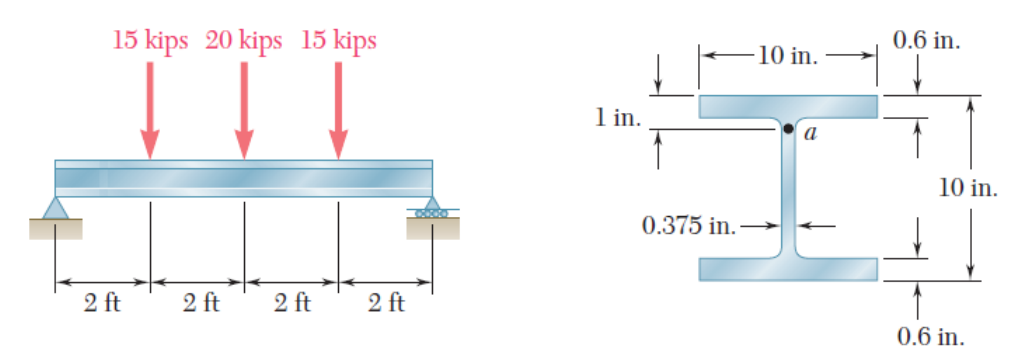

Exercício 3 (vista lateral e seção transversal)

**Exercício 4 (desafio).** A viga biapoiada da figura abaixo possui dois trechos: um *AB* com seção I, e outro *BC* com seção T. Determinar a relação entre os comprimentos *a* e *b* de forma a obter o máximo valor possível para a carga *P*.

Dica: avaliar o que ocorre com o esforço cortante interno e com a tensão cisalhante máxima em cada segmento quando a relação entre *a* e *b* é alterada.

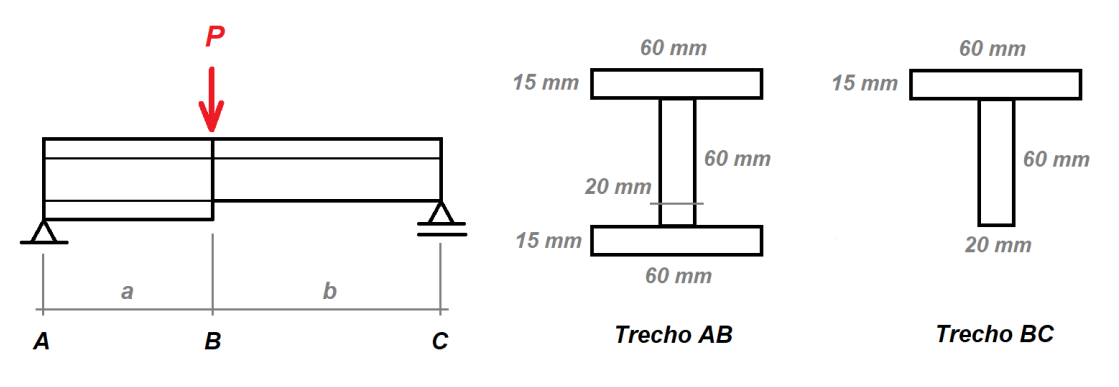

Exercício 4

**1.** Diagrama de esforço interno cortante

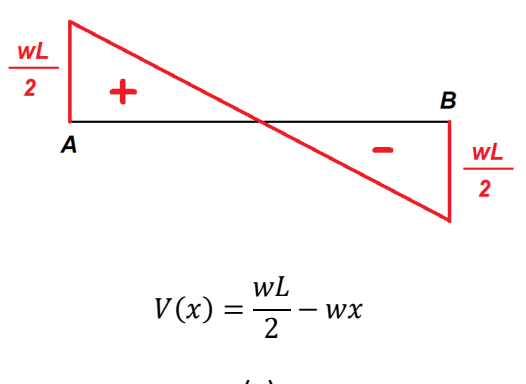

$$
(\mathsf{a})
$$

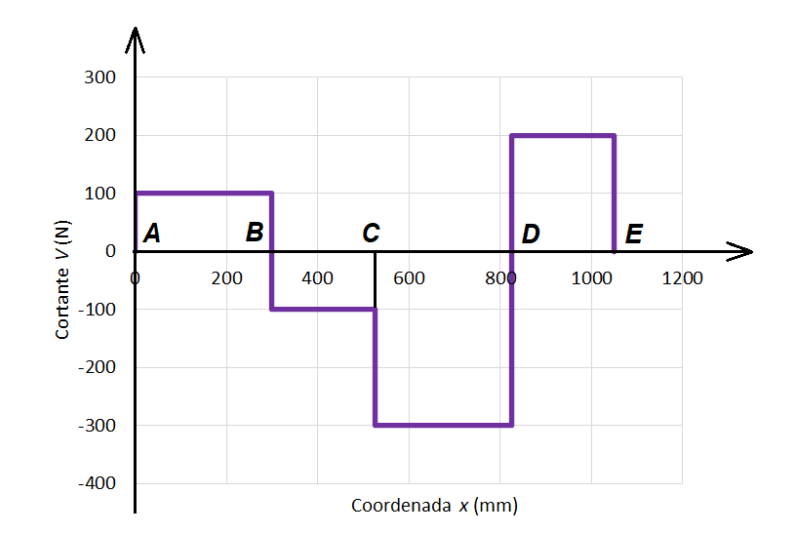

 $V_{AB}$  = 100 N;  $V_{BC}$  = -100 N;  $V_{CD}$  = -300 N;  $V_{DE}$  = 200 N

**2.** (a)  $S_{\text{inf}} = S_{\text{sup}} = 0$ 

S (descontinuidade de largura) =  $7 \text{ in}^3$ 

$$
S_{\text{max}} = S_{\text{CG}} = 8,6875 \text{ in}^3
$$

<sup>(</sup>b)

(b)  $S_{\text{inf}} = S_{\text{sup}} = 0$ 

S (descontinuidade inferior) =  $17,112$  in<sup>3</sup>

S (descontinuidade superior) =  $21,776$  in<sup>3</sup>

 $S_{max} = S_{CG} = 24,25$  in<sup>3</sup>

**3.**  $I = 286,74 \text{ in}^4$ 

S (descontinuidade de largura) =  $28,2$  in<sup>3</sup>

 $S_{max} = S_{CG} = 31,83$  in<sup>3</sup>

 $V_{max}$  = 25000 lb

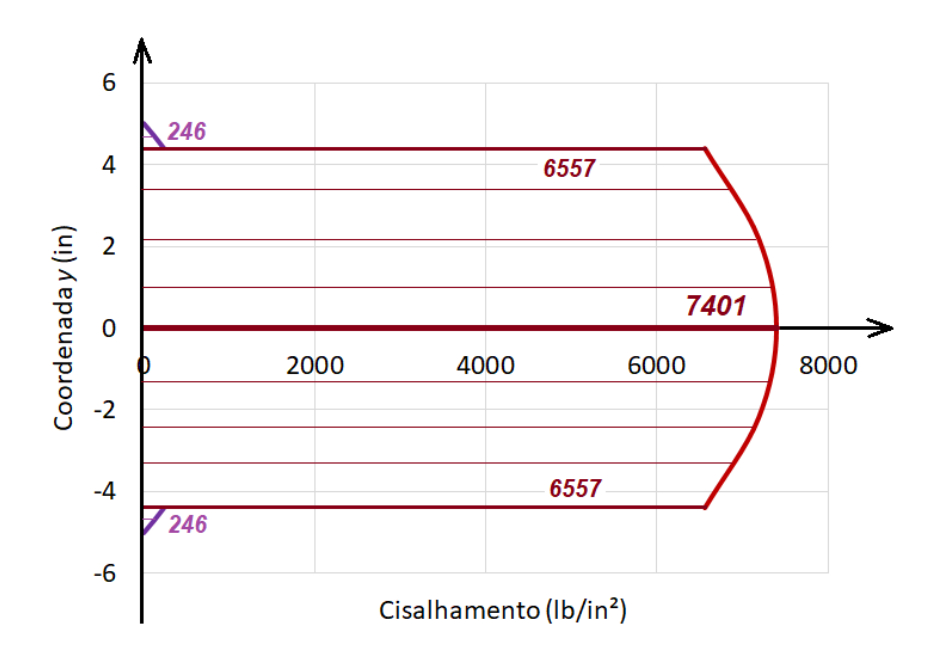

 $S_a = 28,83$  in<sup>3</sup>

*τ***<sup>a</sup> = 6703 psi**

**4.**  $\frac{a}{b} = 0.7575$